$,$  tushu007.com

## <<UG NX6

书名:<<UG NX6三维造型实例图解>>

- 13 ISBN 9787302185796
- 10 ISBN 7302185794

出版时间:2009-1

 $(2009-01)$ 

页数:553

PDF

更多资源请访问:http://www.tushu007.com

 $,$  tushu007.com

## <<UG NX6

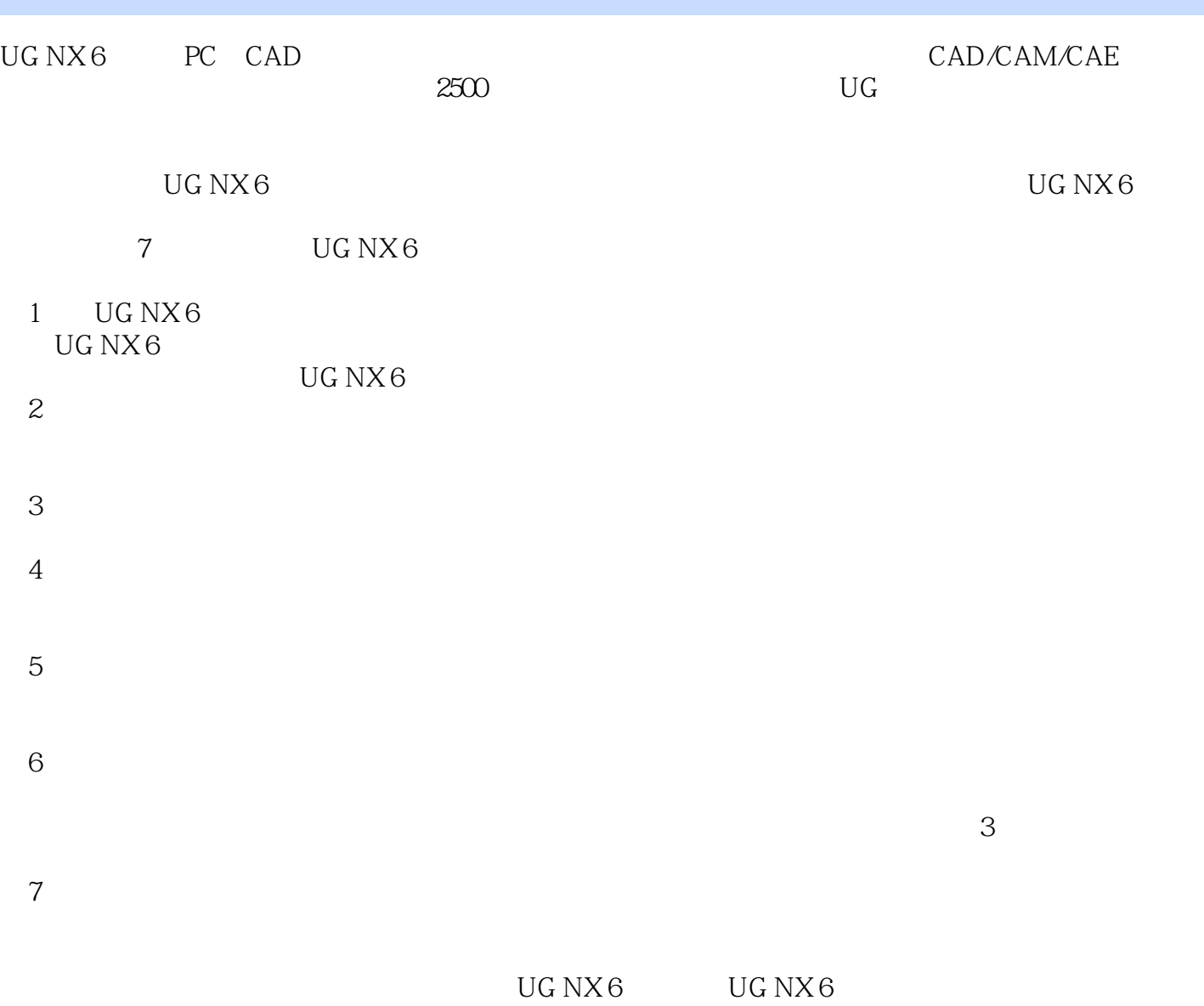

Media Player

avi\_tscc.exe

xielonghan@yahoo.com.cn

 $,$  tushu007.com <<UG NX6

 $\rm UG\,NX6$  and  $\rm UG\,NX6$ 

UG NX6 CAD CAE CAM

 $<<$ UG NX $6$ 

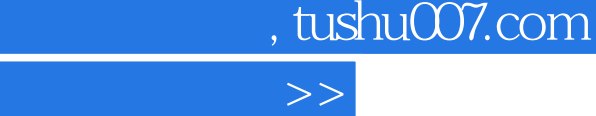

## $<<$ UG NX $6$

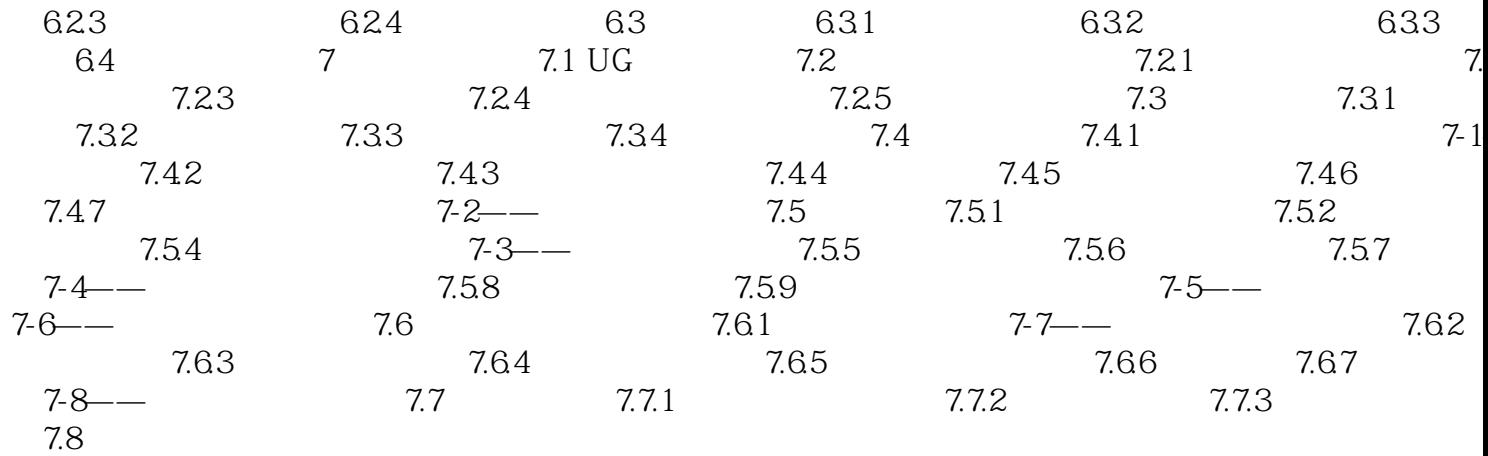

 $,$  tushu007.com <<UG NX6 插图:1.1 UG NX 6入门基础1.1.1 UG软件的特点及模块介绍UG是美国Siemens公司推出的一套 CAD/CAM/CAE  $\mathfrak A$ PDM UG CAD/CAM  $CAD$ 

 $\rm U\rm G$ 

 $1 - 1$ 

UG NX 6

 $,$  tushu007.com

## <<UG NX6 >>

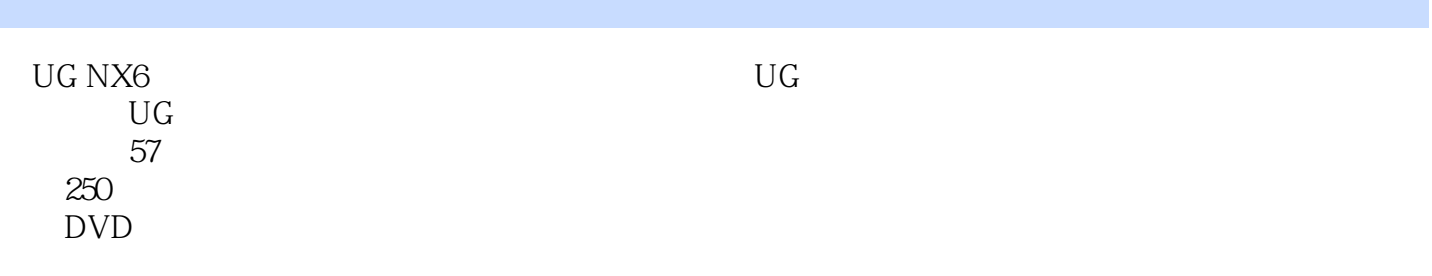

丛书简介本丛书包含了当前CAD/CAM常用的软件,以新颖的"图、表"表达形式,将原先枯燥的文

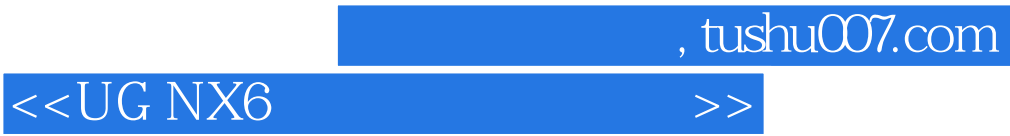

本站所提供下载的PDF图书仅提供预览和简介,请支持正版图书。

更多资源请访问:http://www.tushu007.com